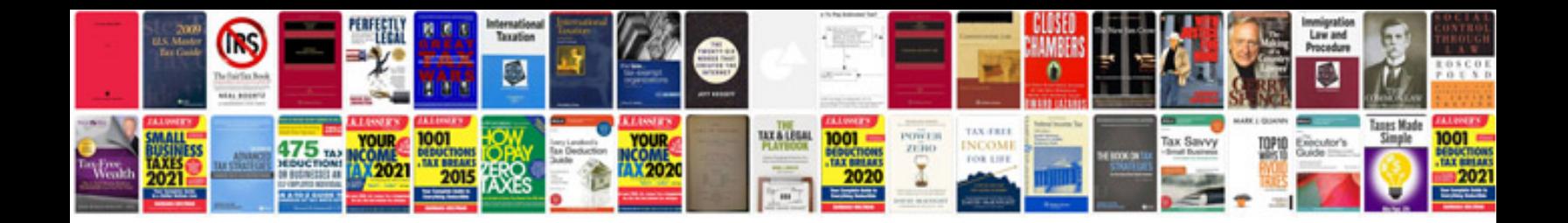

**Descriptive statistics examples**

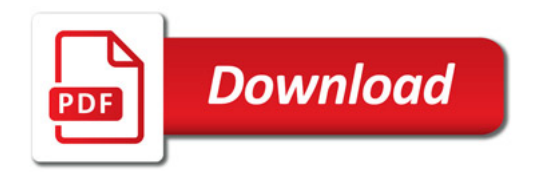

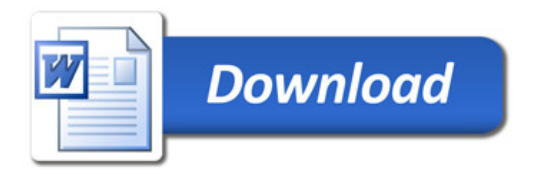